BACeye crea una panoramica in una rete BACnet.

È possibile collegare BACeye a qualsiasi rete BACnet per consentire un'analisi e una commutazione semplici e per testare gli eventi e gli allarmi.

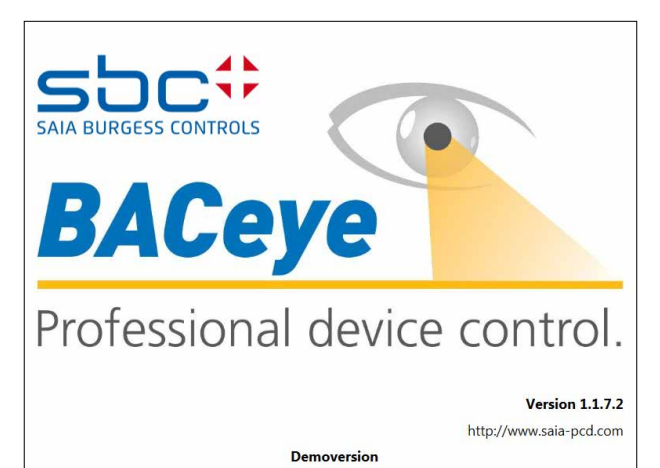

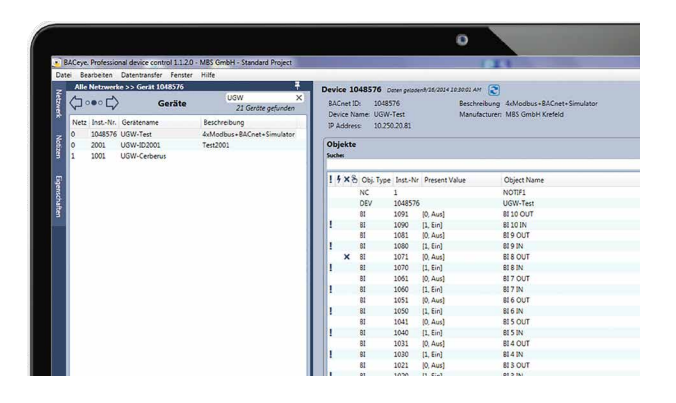

# **Reti BACnet**

Con i servizi Who-Is/I-Am BACnet è possibile individuare comodamente dispositivi nella rete e vedere un'immagine delle proprietà dei dispositivi e degli oggetti in BACeye. Una visualizzazione dettagliata di tutti gli oggetti agevola l'accesso alle proprietà (Properties) degli oggetti.

# **File EDE**

Generazione di file EDE all'insegna della semplicità. Il file EDE (Engineering Data Exchange) è un formato per una lista dei punti dati BACnet, realizzato appositamente da BACnet Interest Group Europe (BIG-EU).

#### **Lista di monitoraggio**

La lista di monitoraggio mostra le proprietà più importanti degli oggetti selezionati. Gli oggetti possono essere composti dallo stesso dispositivo o da diversi dispositivi.

### **Allarmi**

Tutti gli oggetti sono visualizzati insieme alle proprie informazioni di stato (Status\_Flags). Naturalmente, in qualsiasi momento è possibile applicare un filtro ed eseguire la ricerca tenendo conto delle funzioni di stato.

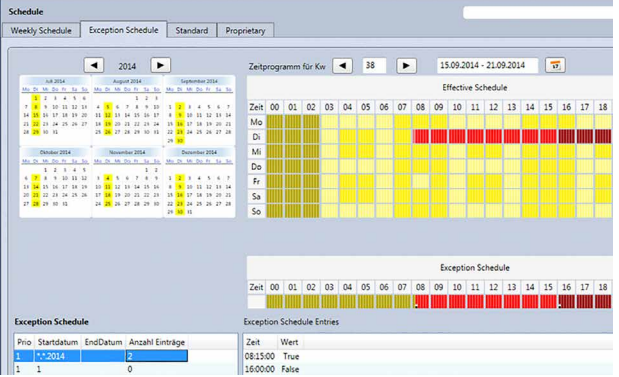

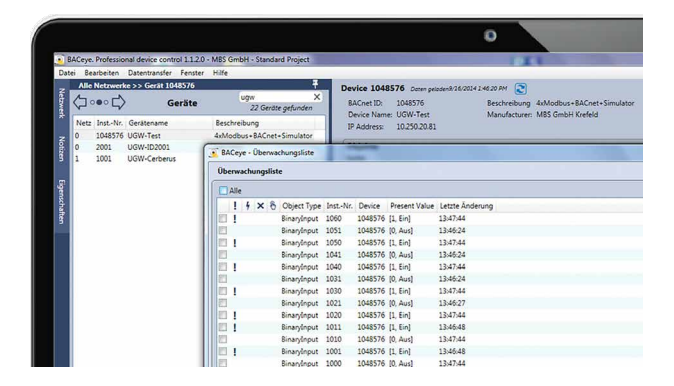

#### **Piani di commutazione**

BACeye permette di visualizzare e modificare comodamente BACnet Calendar e Schedule.

Il programma settimanale (Weekly-Schedule) e il piano di commutazione straordinaria (Exception-Schedule) possono essere modificati a parte. La visualizzazione combinata consente una panoramica sul valore realmente effettivo.

Weekly-Schedule ed Exception-Schedule possono essere modificati a parte. La visualizzazione combinata permette una panoramica sul piano di commutazione realmente effettivo.

### **Dati di ordinazione**

**Software BACnet Explorer per l'analisi e la diagnosi professionali di reti di automazione degli edifici. Licenza per 1 utente**